# Machine-level Programming (4)

# Assembler Directives

- **Not instructions but help assembler and linker do their** jobs
	- Reserve data locations
	- Sectioning
	- etc.

# Components of assembly language (1/2)

- Reserved words
	- Instruction: ex) move, add, jmp
	- Directive: ex) .title, .list, .word
	- Operator: ex) +, -, \*, /, &&, ||
- **I** Identifiers
	- Type
		- name: indicate address of data
		- label: indicate address of instruction
	- Available character: A Z, a z, 0 9, ., \_, \$
	- Available first character: A Z, a z, .,  $\_\text{\tiny{A}}$  \$
	- Length: Unlimited. But, special symbols(new line, carriage return, etc.)are not allowed.

# Components of assembly language (2/2)

#### $\mathcal{L}(\mathcal{C})$ Statement

- Type
	- Instruction: converted to object code
	- Directive: make assembler take specific action
- Format

label operation operand ;comment

- All components are selective.
- 예) iadd: addl %eax, \$4(%edx) ; add integers
- Comment
	- Start with a semicolon(;)
	- Location: if the first field begins with a semicolon, the whole line comment or comment field of the sentence.

#### Components of assembly language

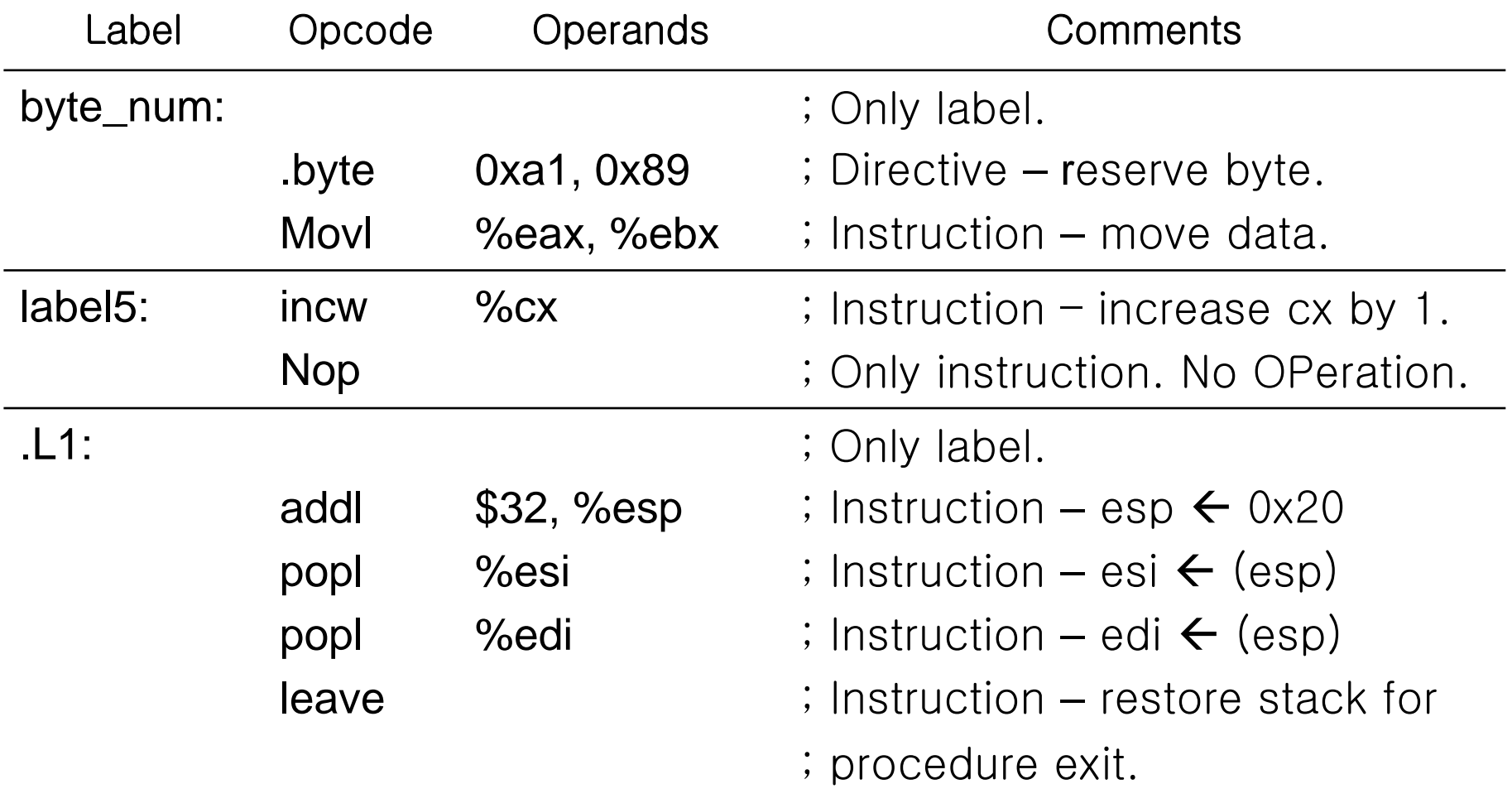

leave =  $(movl %ebp, %esp | popl %ebp)$ 

# **Directives**

- $\mathcal{L}^{\text{max}}$ **Directives** 
	- Command processed by assembler when assembly program is assembled.
	- Therefore, those are not translated to machine language instruction.
- $\mathcal{L}_{\mathcal{A}}$  Example of directives
	- Data allocation and definition directives
		- .byte expressions, .word exp, .long exp ( = .int exp)
		- 예) num\_w: .word 0x438a, 0x439a, 0x43aa : *num\_w* is a label .ascii "Get smart!"; a string constant
	- Directives which help assembler and linker without machine language translation.
		- .section
			- .section name[, "flags"]
			- Assemble code that follows this directive to section "name".
			- Flags indicate whether those are available, writable or executable in the ELF format.
			- ex) .section data, "w" ; *writable* section name = *data*
		- .text, .data
		- .align, .p2align
	- Directives for comment
		- •.file
		- •.ident

#### Directives

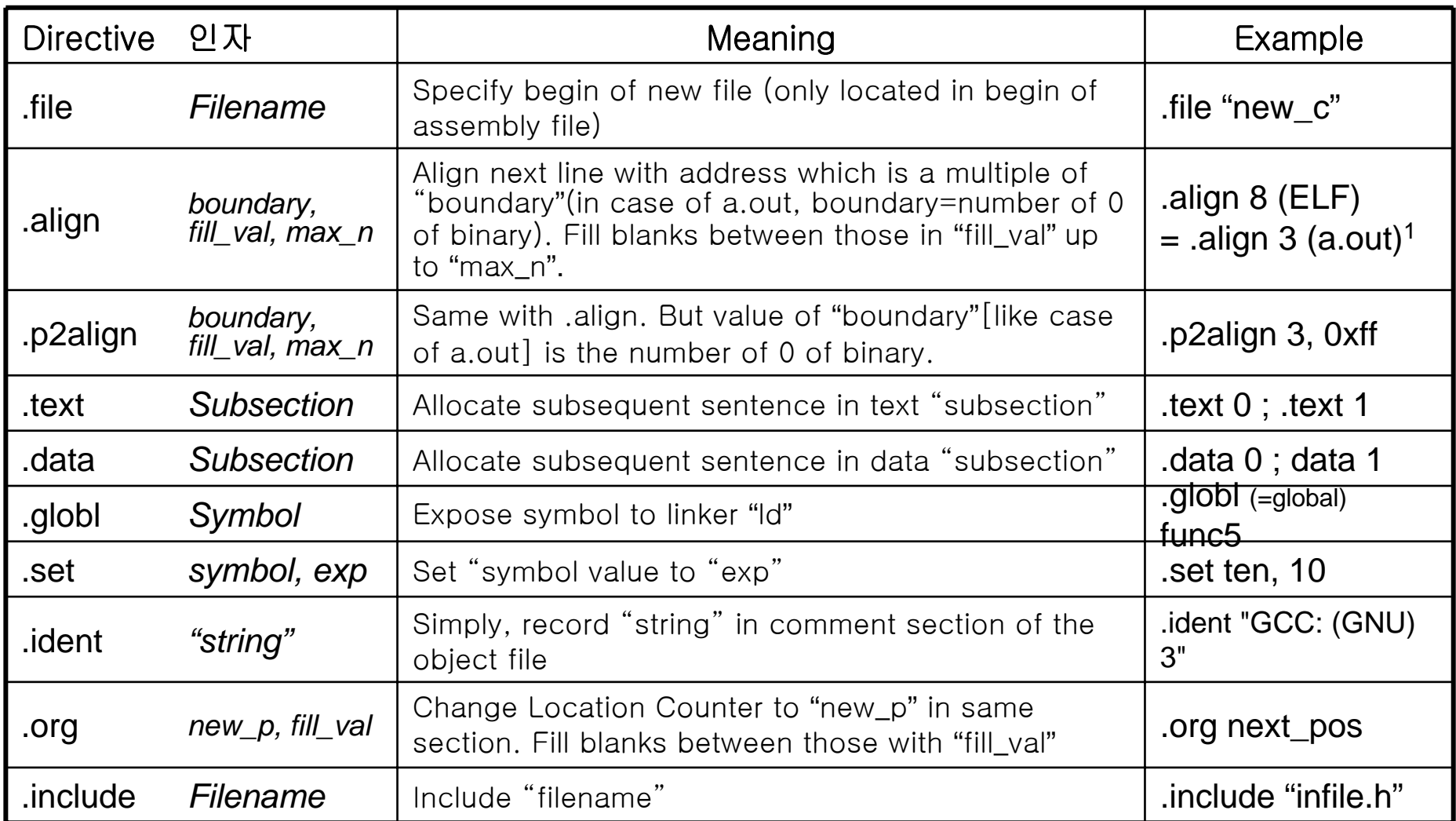

1: Specify format of object and executable files in ELF (executable and linking format). Replace initial a.out format.

#### **Directives**

- $\overline{\phantom{a}}$  About "section"
	- Section is a field of address space which is consisted of adjacent addresses.
	- When linker("id") links many object files to a executable, it does in section units.
- Type of section GAS and linker(ld)
	- text section, data section
		- Accept programs. Distinct section but treated as same kind.
		- Text section cannot be edited in runtime. Mostly, It is shared between processes.
		- Data section can be edited in runtime. For example, variables of C is saved in it.
	- bss section (bss: blow stack segment)
		- Accept variables or shared memory space. 0 in startup execution.
- $\mathcal{L}^{\mathcal{A}}$  subsection
	- Within each section, subsection can be placed.
	- Identification number of each subsection is from 0 to 8192.
	- Object of same subsection is adjacently(in the same place) placed during generating object file.

#### Mixed-mode programming

## Mixed-mode programs

- Mixed-mode programs
	- Program which is written using high level language such as C, C++ and Pascal and low level language such as assembly language.
- **Pros and cons of assembly language programming** 
	- Pros
		- Easy access to hardware
		- Time and space efficiency
	- Cons
		- Lower productivity of program development. Higher maintenance cost.
		- Absence of portability. Codes developed in an architecture cannot be used in different environment.
- Purpose of mixed-mode programs
	- Device driver programming
		- When direct access to hardware using common C language is impossible.
	- Optimization of program code to make faster execution speed
	- Use extended CPU instruction set
		- Unavailable instruction set in common C language
		- 예) Intel MMX extended multimedia instruction set
	- Receive API type system service in assembly program

#### Mixed-mode programs

- $\mathcal{L}_{\mathcal{A}}$  Rule for mixed-mode programs
	- Need
		- • It should be the common rule between codes because mixed-mode programs are made by integrating many program module written with different languages or plural languages are used in a program.
	- Range of rule
		- Shared identifier symbol
			- For example, add "\_"(underscore) in front of assembly processor called by C program.
		- Calling convention
			- Two languages should follow same calling convention.
			- Argument passing procedure: for example, pass from right argument using stack.
			- Return value handling
		- resister handling
			- Properly preserve value of resisters depending on caller-save or calleesave.
- $\mathcal{L}_{\text{max}}$  How to write mixed-mode programs
	- Write program modules in different languages and integrate.
		- ex) Call processor written in 80x86 assembly language in a program written in C language. Or, in contrast, call C processor in assembly program.
	- Use of inline assembly
		- Insert assembly code directly in high level language program

# Mixed-mode programming

- $\mathbf{r}$  Procedure of mixed-mode programming
	- According to given rules, write high level language program and low level language program.
	- After compile/assemble each of them, generate executable by linking.
	- –Example of procedure:

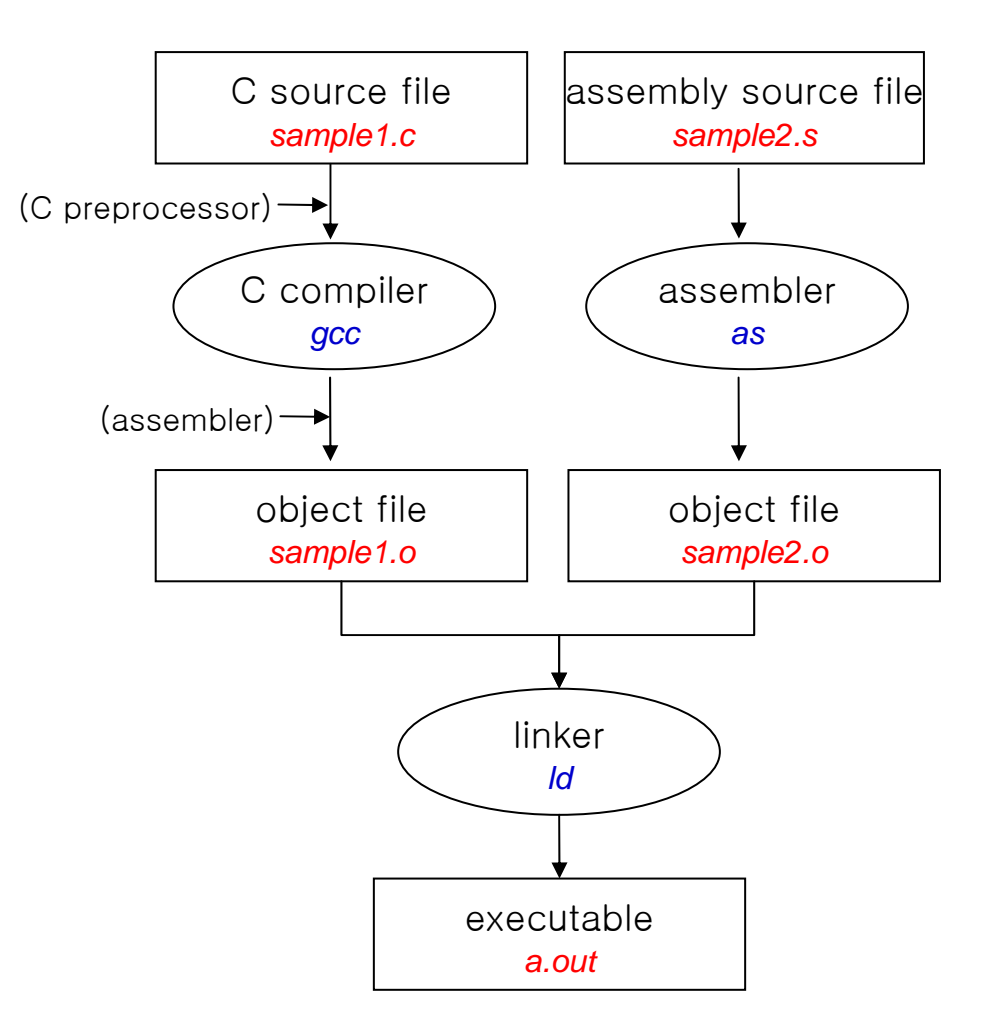

#### Mixed-mode programming

Call assembly program in C program

```
1> gcc –O –c code_c3_main.c –o main.o
```

```
extern int proc_2(int x, int y);
```
void main()

{

}

```
int x=10, y=20, s;
s = proc_2(x,y);
```

```
2> as code_c3_proc2.s –o proc_2.o
```
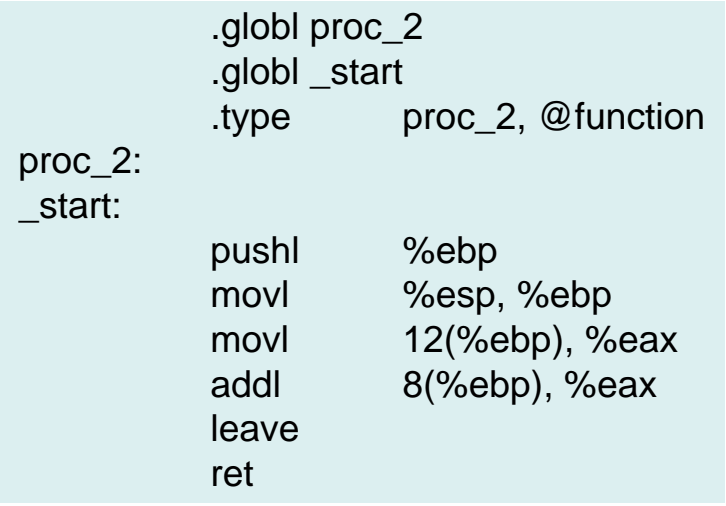

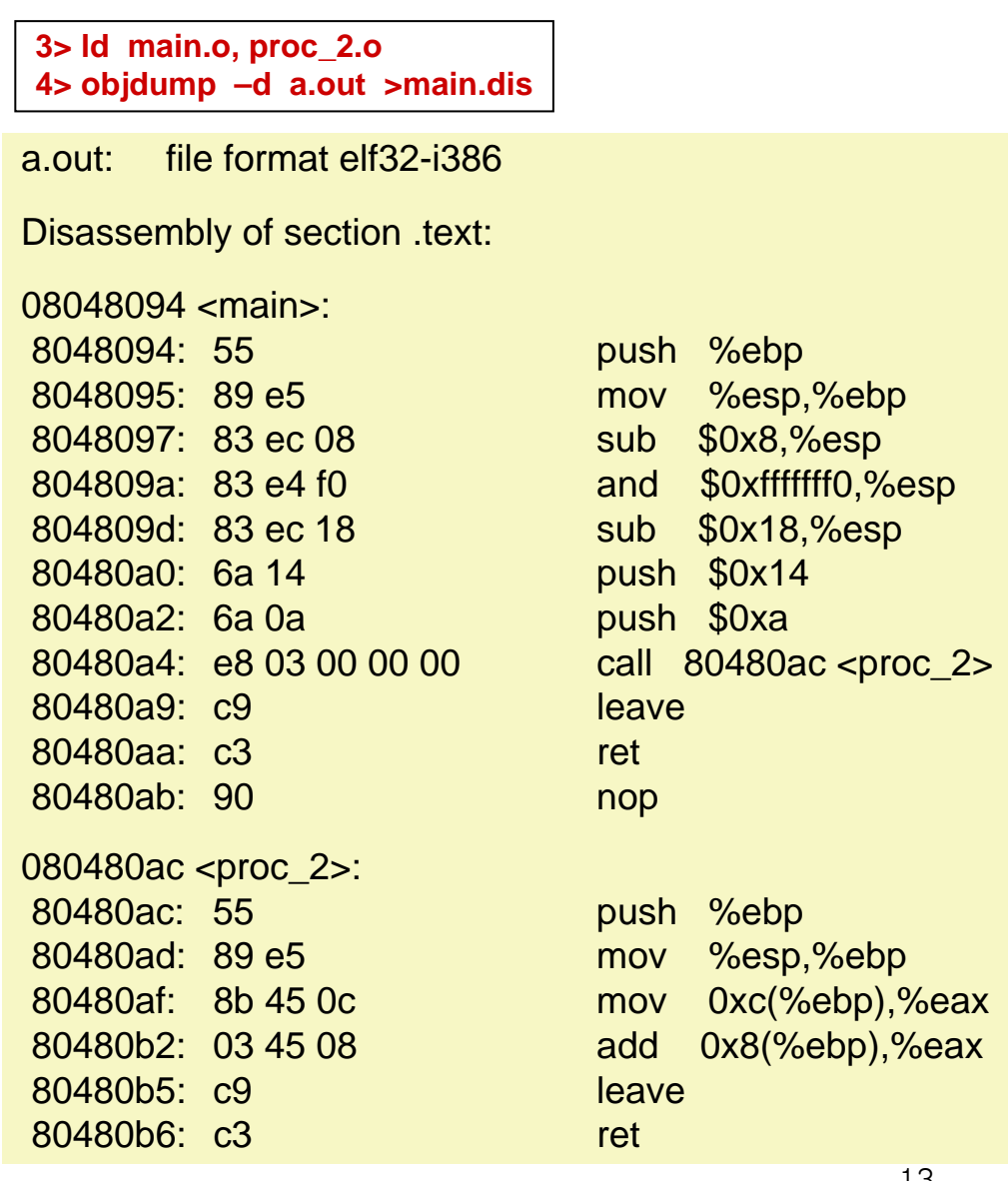

### Inline assembly (1/2)

- **Basic inline assembly** 
	- asm( "statements ")
		- If a crash between string 'asm' and different name occurs, use \_\_asm\_\_ instead of asm. (same in case of 'volatile')
		- Insert "new\_line" and "tab"(\t) in each end of instruction selectively when use multiple instruction. The reason is to include assembly instructions to .s file generated by GCC according to format.
	- Example
		- asm("nop");, asm("sti");
		- asm("movl \$0x50, %eax\n\t" "addl %eax, %ebx");
	- Problem
		- GCC can't know change of resister value occurred by instruction in inline assembly.
		- In other word, problem of resister usage can be occurred. In the above example, resister eax and ebx can be spoiled.

### Inline assembly (2/2)

- $\mathcal{L}_{\mathcal{A}}$  Extended inline assembly
	- asm ( "statements"
		- : output\_list  $\hspace{.1cm}$  /\* optional \*/  $\rightarrow$  output C variables : input\_list  $\hspace{.1cm}$  /\* optional \*/  $\rightarrow$  input C variables
		- )

: overwrite\_registers /\* optional \*/  $\rightarrow$  Modified registers

- Write C variables which will be output(write) in "output\_list". Compiler bind resister selectively.
- Write C variables which will be input(read) in "input\_list". Compiler bind resister selectively.
- "overwrite\_registers" means writing resister declared that will be modified.
- $\mathcal{L}_{\mathcal{A}}$ ■ Example – Use assembly code in C program

```
asm ("setae %%bl; movzbl %%bl, %0"
   : "=r" (result) /* output */
```

```
/\star no inputs \star/
```
- : "%ebx" /\* overwrites \*/ )
- – Compiler(gcc) decide input/output resister. It is denoted by resister code used by gcc.
	- [resister] a: eax, b: ebx, c: ecx, d: edx, S: esi, D: edi, A: edx(MSB) ∪ eax(LSB)
	- [constant] I (capital i): 0 ~ 31 사이의 상수값 (for 32-bit shifts), K: 0xff, L: 0xffff
	- [dynamic allocation] **q**: one of {eax, ebx, ecx, edx}, **r**: one of {eax, ebx, ecx, edx esi, edi}, **g**: one of {eax, ebx, ecx, edx, memory/immediate operand}
	- [memory] **m**: memory operand

#### Inline assembly (1/2)

 $\mathcal{L}_{\mathcal{A}}$  Example 1 asm ("leal \$3(%1,%1,2), %0" : "=r" (y)  $/*$  '=' means "write-only" as a output.  $*/$ : "r" (x)  $/\star$   $\sqrt{ }$  =  $\times \star 3 + 3 \star$ – '%1' means '1'th(second) operand in whole operand list and indicate "r" (x). – Also, %0 means '0'th(first) and indicate "=r " (y). - In above example, changing with " $x = x*3 + 3$ "asm ("leal \$3(%0,%0,2), %0" : "=r"  $(x)$ : "0" (x)  $\rightarrow$  '0' means '0'th operand.  $\ast/$  Example 2 \_\_asm\_\_ \_\_volatile\_\_ ("incl %0; sete %1" : "=m" (xim), "=q" (cond) : "m" (xim) : "memory" )

- 'volatile' means let it be in current position when compile this assembly code. (In case of volatile, unknown change can be<br>occurred in compiler level (For example, state change of device<br>register), so compiler don't optimize it but leave.)
- 'memory' of overwrite list indicate change of memory value.

#### Inline assembly (2/2)

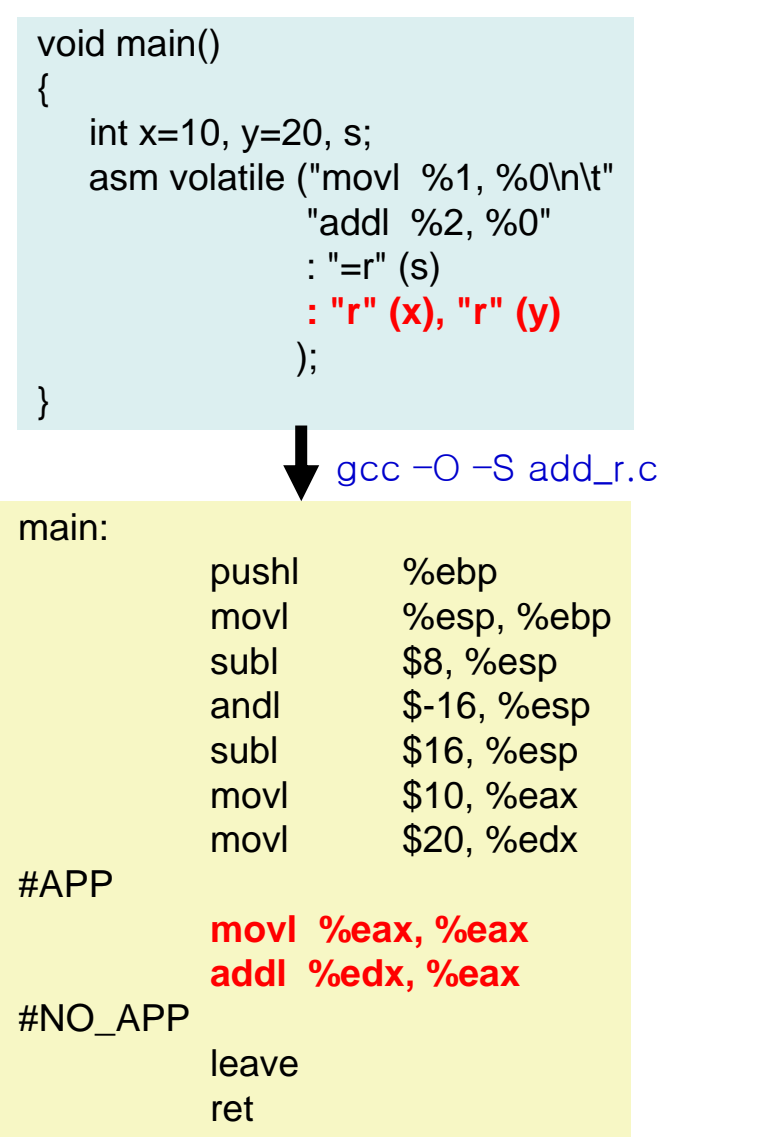

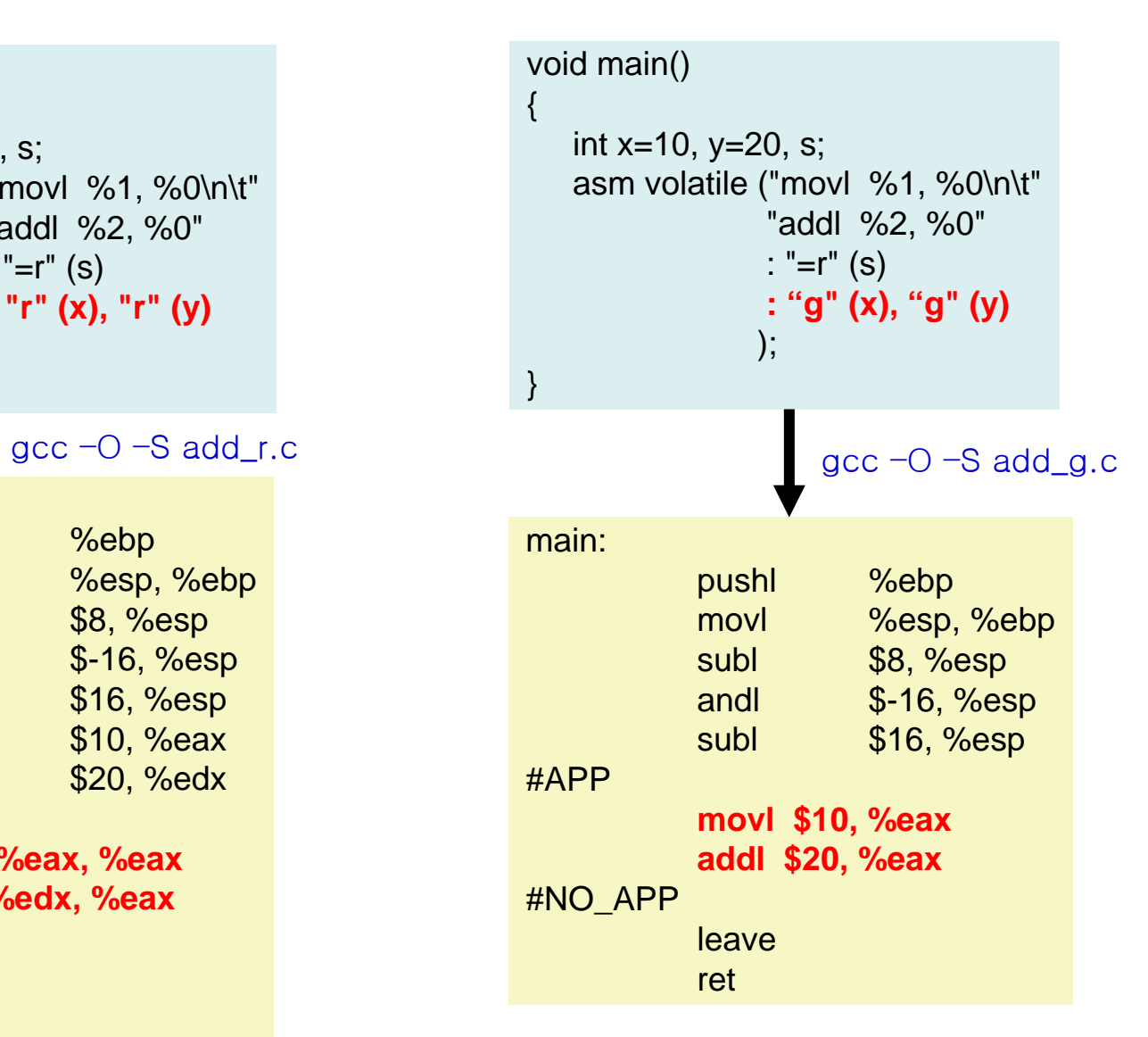

Code in #APP - #NO\_APP : inline assembly code